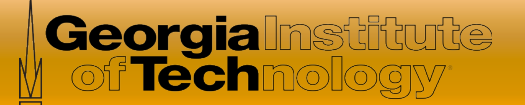

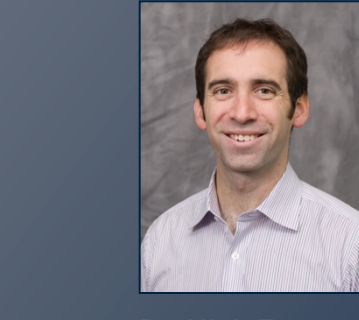

# Software Defined Networking

*In this course, you will learn about software defined networking and how it is changing the way communications networks are* 

*managed, maintained, and secured.* 

**Dr. Nick Feamster**  Associate Professor

**School of Computer Science** 

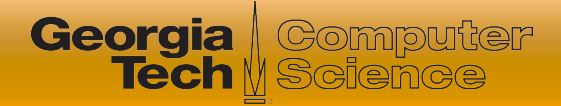

## Module 6.2: Programming SDNs

### **• Four Lessons**

- Motivation for Programming SDNs
- **Programming Languages for SDNs**
- Composing SDN Control
- Event-Driven SDN
- Programming Assignment

### **Quiz**

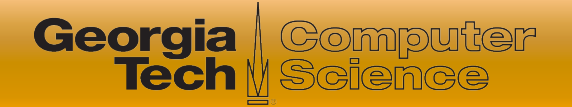

# Programming SDNs

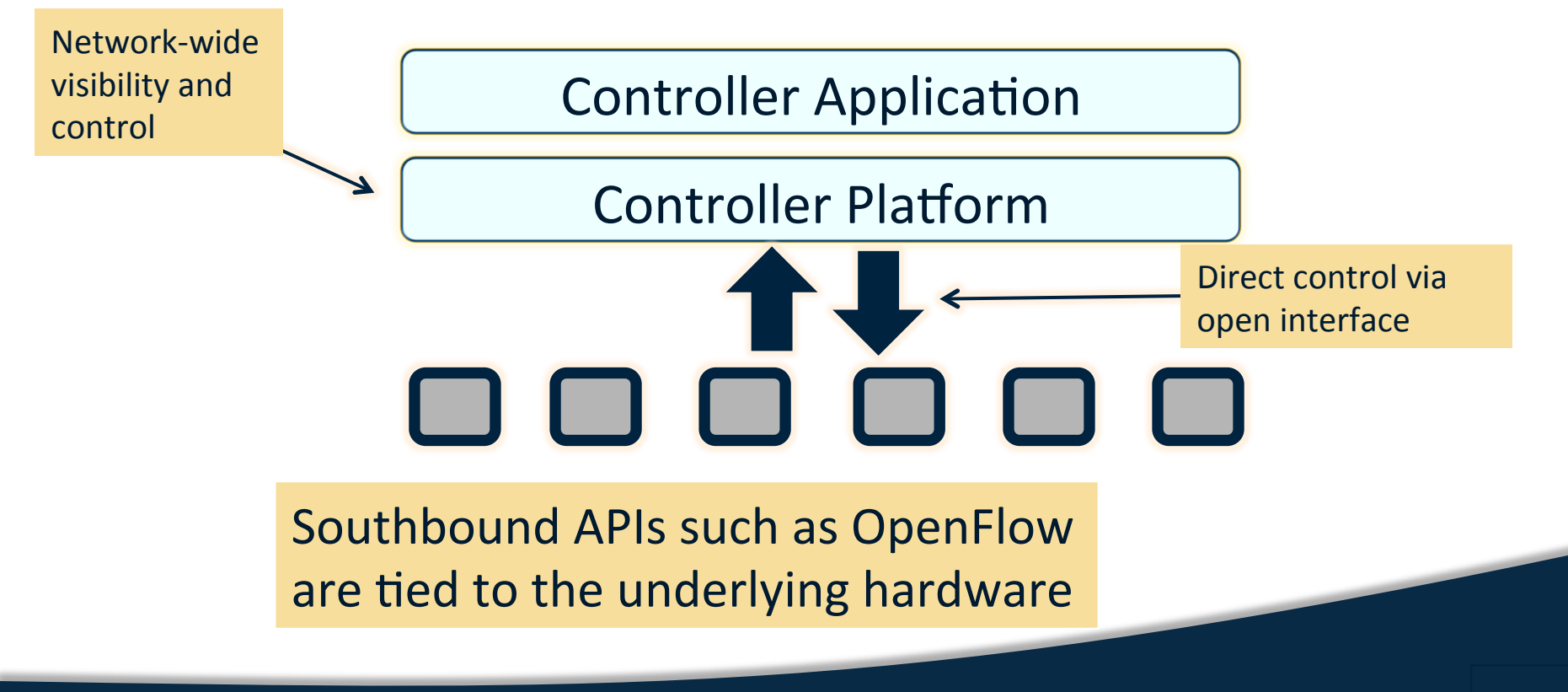

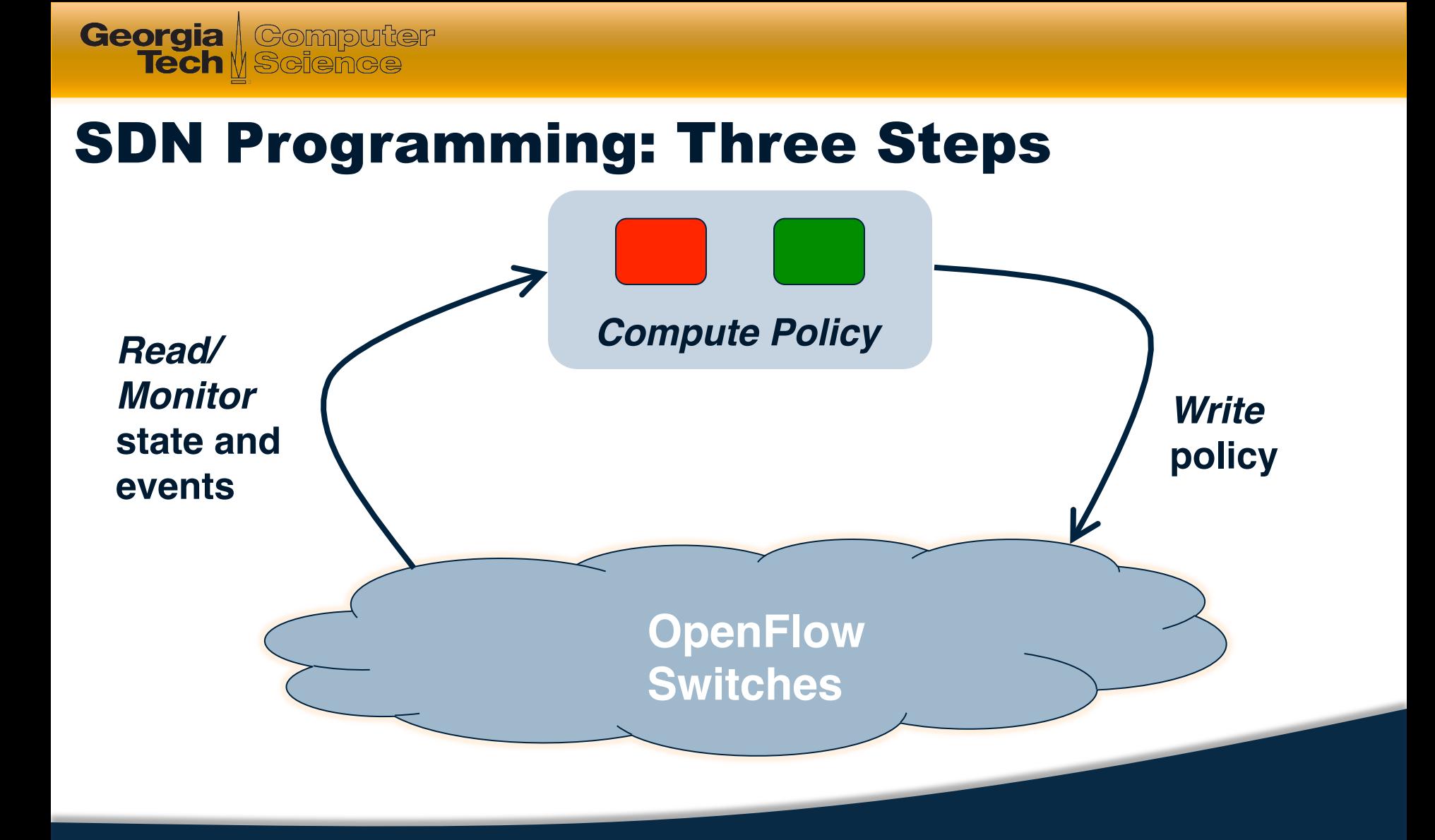

### Reading State: Multiple Rules

• Traffic counters

**Georgia** Gomputer

- Each rule counts bytes and packets
- Controller can poll the counters
- Multiple rules
	- E.g., Web server traffic except for source 1.2.3.4
		- **1. srcip = 1.2.3.4, srcport = 80 2. srcport = 80**
- **Solution:** predicates
	- E.g., (srcip != 1.2.3.4) && (srcport == 80)
	- Run-time system translates into switch patterns

### Reading State: Unfolding Rules

• Limited number of rules

**Georgia** / Computer

- Switches have limited space for rules
- Cannot install all possible patterns
- Must add new rules as traffic arrives
	- E.g., histogram of traffic by IP address
	- … packet arrives from source 5.6.7.8

**1. srcip = 1.2.3.4 1. srcip = 1.2.3.4 2. srcip = 5.6.7.8**

- **Solution:** dynamic unfolding
	- Programmer specifies GroupBy(srcip)
	- Run-time system dynamically adds rules

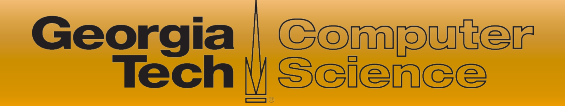

### Reading State: Extra Unexpected Events

- Common programming idiom
	- First packet goes to the controller
	- Controller application installs rules

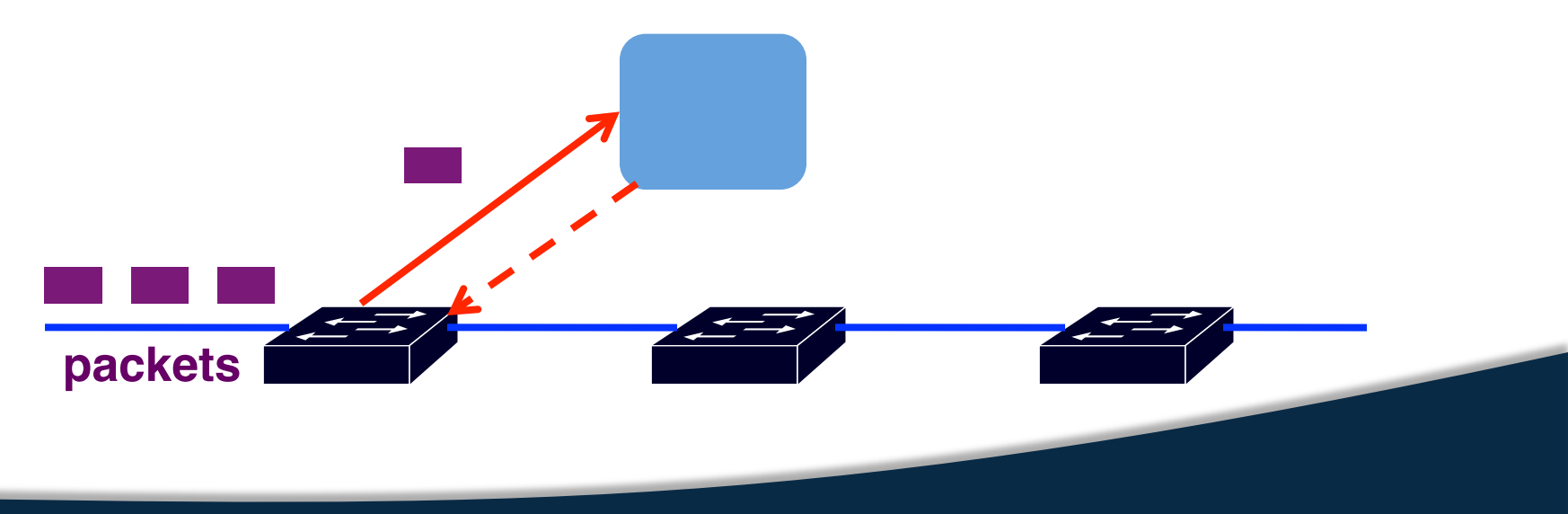

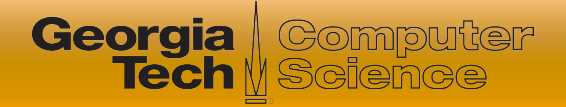

### Reading State: Extra Unexpected Events

- More packets arrive before rules installed?
	- Multiple packets reach the controller

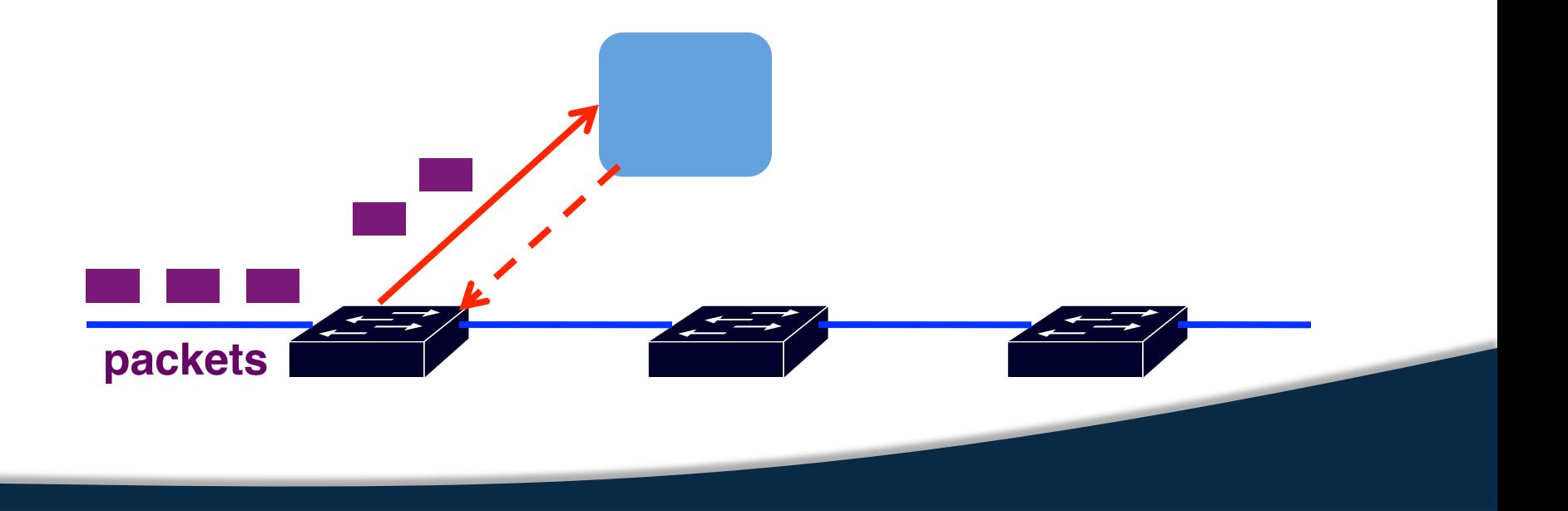

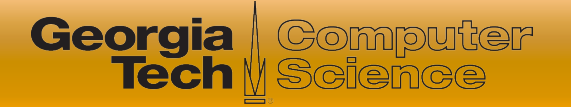

### Reading State: Extra Unexpected Events

- **Solution:** suppress extra events
	- Programmer specifies "Limit(1)"
	- Run-time system hides the extra events

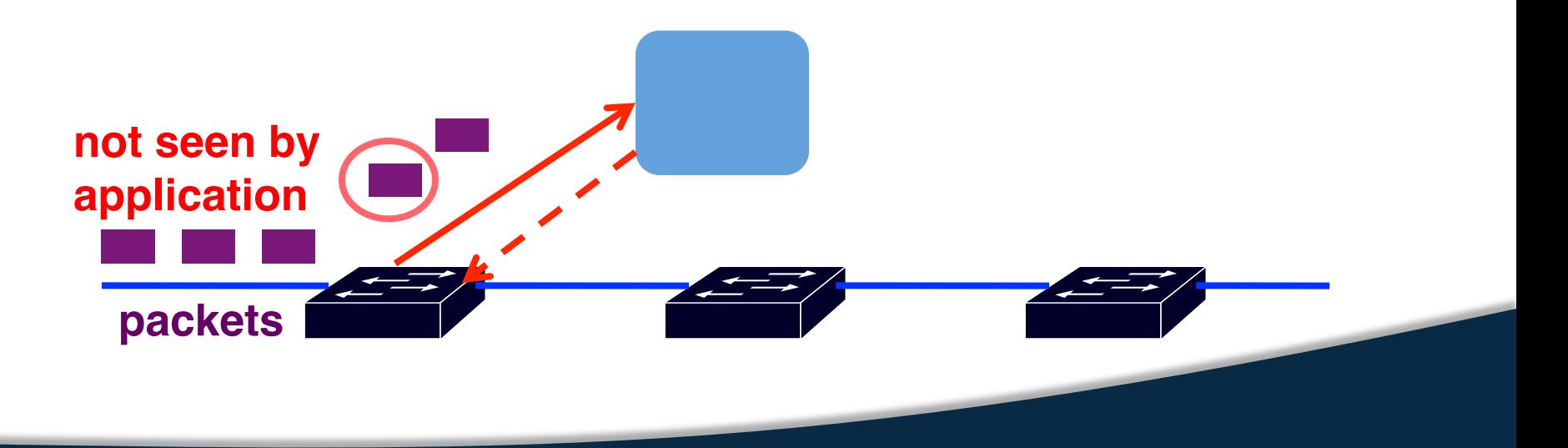

## Frenetic: SQL-Like Query Language

**Get what you ask for** 

**Georgia** eomputer **Tech** M Science

- Nothing more, nothing less
- SQL-like query language
	- Familiar abstraction
	- Returns a stream
	- Intuitive cost model
- Minimize controller overhead
	- Filter using high-level patterns
	- Limit the # of values returned
	- Aggregate by #/size of packets

Foster, Nate, et al. "Frenetic: A network programming language." ACM SIGPLAN Notices 46.9 (2011): 279-291.

#### **Traffic Monitoring**

Select(bytes) \* Where(in:2 & srcport:80) \* GroupBy([dstmac]) \* Every(60) 

#### **Learning Host Location**

Select(packets) \* GroupBy([srcmac]) \* SplitWhen([inport]) \* Limit(1)

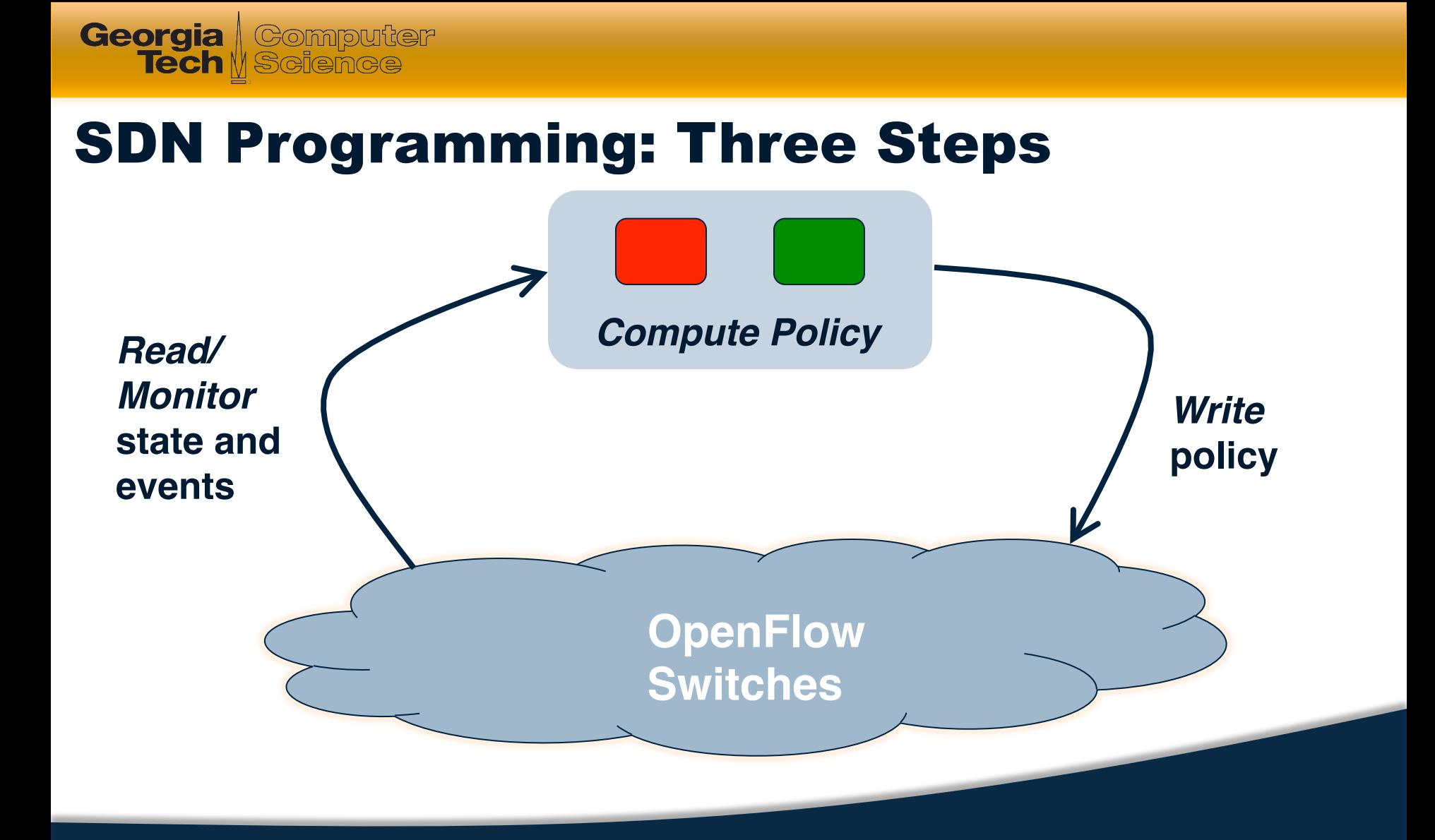

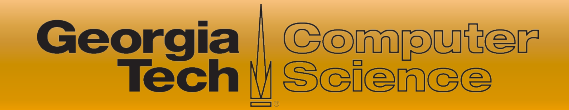

## But, Modules Affect the Same Traffic

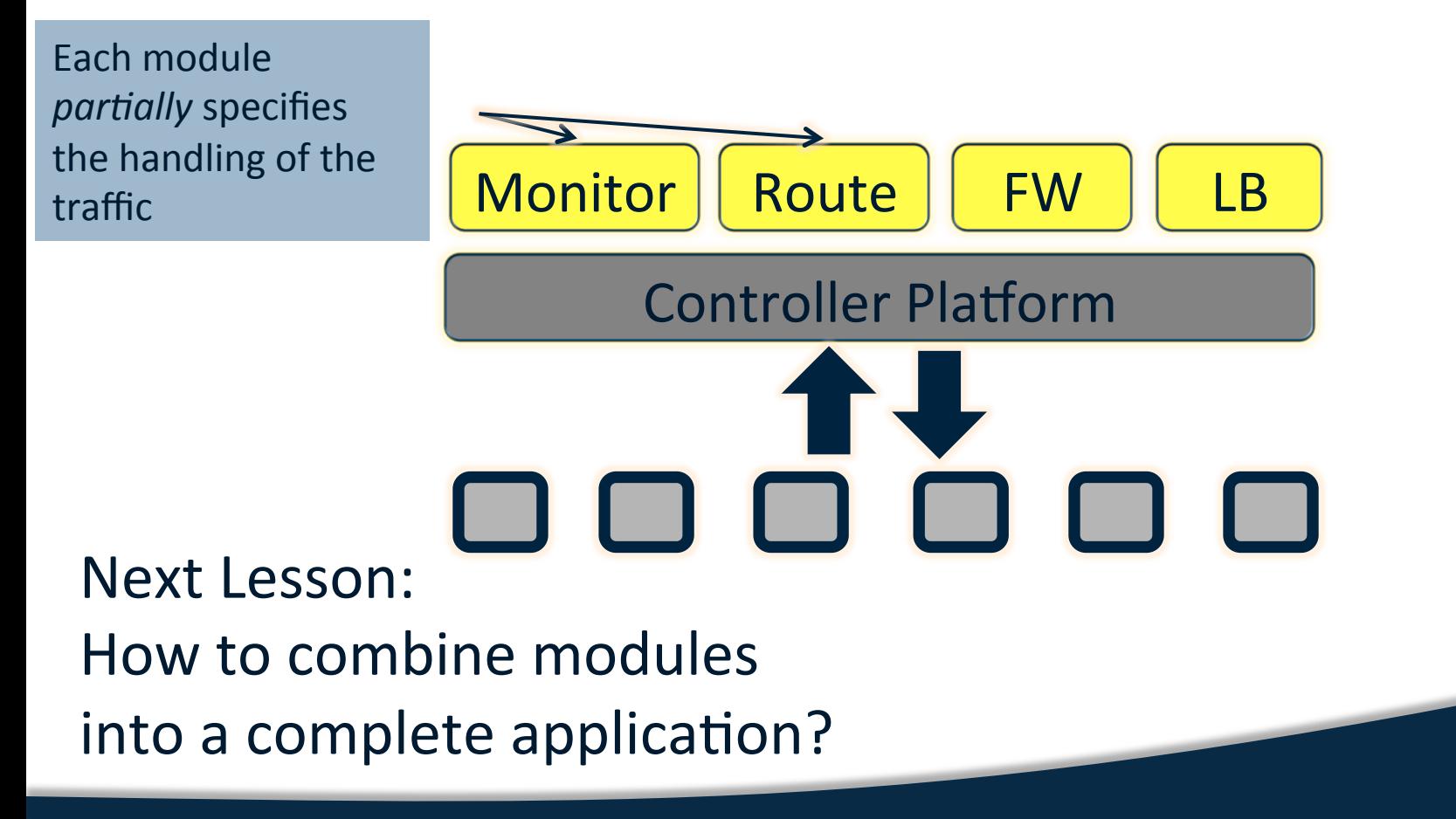

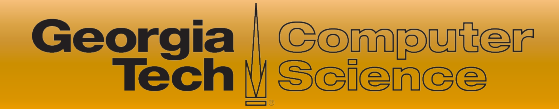

### **Summary**

● SDN control programs: common abstractions

- Reading and monitoring state and events
- Computing policy
- Writing state
- Frenetic: SQL-Like query language to control the traffic seen at the controller
- Other challenges: *Composing* policy, responding to events, compilation